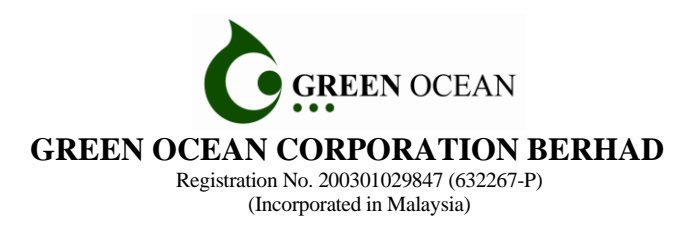

#### **18TH ANNUAL GENERAL MEETING ("AGM")**

#### **ADMINISTRATIVE GUIDE**

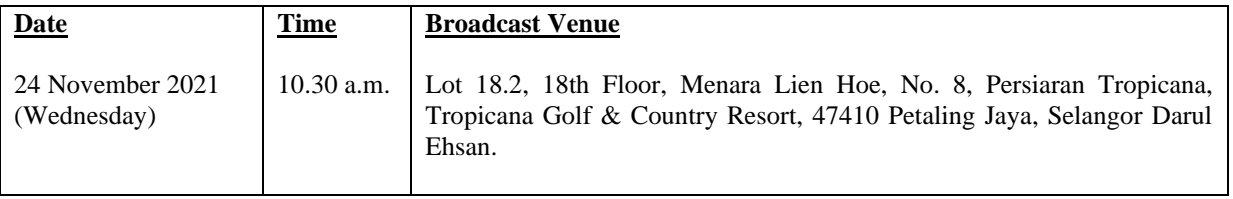

#### **MODE OF MEETING**

In view of the Covid-19 outbreak and as part of the safety measures, the AGM will be conducted entirely through live streaming from the Broadcast Venue.

The Broadcast Venue is strictly for the purpose of complying with Section 327(2) of the Companies Act 2016 which stipulates that the Chairman of the Meeting shall be at the main venue of the AGM. Shareholders of the Company ("**Shareholders**" or "**Members**") are **NOT REQUIRED** to be physically present **NOR ADMITTED** at the Broadcast Venue on the day of the AGM. Shareholders will have to register to participate in the AGM remotely by using the Remote Participation and Voting ("**RPV**") Facilities as per the details set out below.

#### **RPV**

The AGM will be conducted entirely through live streaming and online remote voting. Members are encouraged to participate in the AGM by using the RPV Facilities. With the RPV Facilities, you may exercise your rights as a shareholder to participate (including to pose questions to the Board of Directors of the Company ("**Board**")) and vote at the AGM.

**Individual Members** are strongly encouraged to take advantage of RPV Facilities to participate and vote remotely at the AGM.

If an Individual Member is unable to attend the AGM, he/she is encouraged to appoint proxy(ies) or the Chairman of the Meeting on his/her behalf and indicate the voting instructions in the Form of Proxy in accordance with the notes and instructions printed therein.

**Corporate Members** (through Corporate Representatives or appointed proxy(ies)) are also strongly advised to participate and vote remotely at the AGM using the RPV Facilities. Corporate Members, who wish to participate and vote remotely at the AGM, shall contact the Poll Administrator, ShareWorks Sdn. Bhd., according to the details set out below and you are required to provide the following documents to the Company not later than **10.30 a.m., 22 November 2021**:

- i. Certificate of Appointment of Corporate Representative or Form of Proxy under the Seal of the Corporation;
- ii. Copy of the Corporate Representative's or Proxy(ies) MyKad (front and back) / Passport; and
- iii. Corporate Representative's or Proxy(ies) email address and mobile phone number.

Upon receipt of such documents, ShareWorks Sdn. Bhd. will respond to your remote participation request.

If a Corporate Member (through Corporate Representative(s) or appointed Proxy(ies)) is unable to attend the AGM, the Corporate Member is encouraged to appoint the Chairman of the Meeting as its proxy and indicate the voting instructions in the Form of Proxy in accordance with the notes and instructions printed therein.

In respect of **Members** who is **Authorised Nominee** and **Exempt Authorised Nominee** ("**Nominee Company**"), the beneficial owners of the shares under a Nominee Company's CDS account are also strongly advised to participate and vote remotely at the AGM using RPV Facilities. Beneficial owners who wish to participate and vote remotely at the AGM can request its Nominee Company to appoint him/her as a proxy to participate and vote remotely at the AGM. A Nominee Company shall contact the Poll Administrator, ShareWorks Sdn Bhd, according to the details set out below and are required to provide the following documents to the Company not later than **10.30 a.m., 22 November 2021**:

- i. Form of Proxy under the Seal of the Nominee Company;
- ii. Copy of the Proxy's MyKad (front and back) / Passport; and
- iii. Proxy's email address and mobile phone number.

Upon receipt of such documents, ShareWorks Sdn. Bhd. will respond to your remote participation request.

If a beneficial owner is unable to participate in the AGM, it is encouraged to request its Nominee Company to appoint the Chairman of the Meeting as its proxy and indicate the voting instructions in the Form of Proxy in accordance with the notes and instructions printed therein.

The procedures for the RPV Facilities in respect of the live streaming and remote voting at the AGM are as follows:

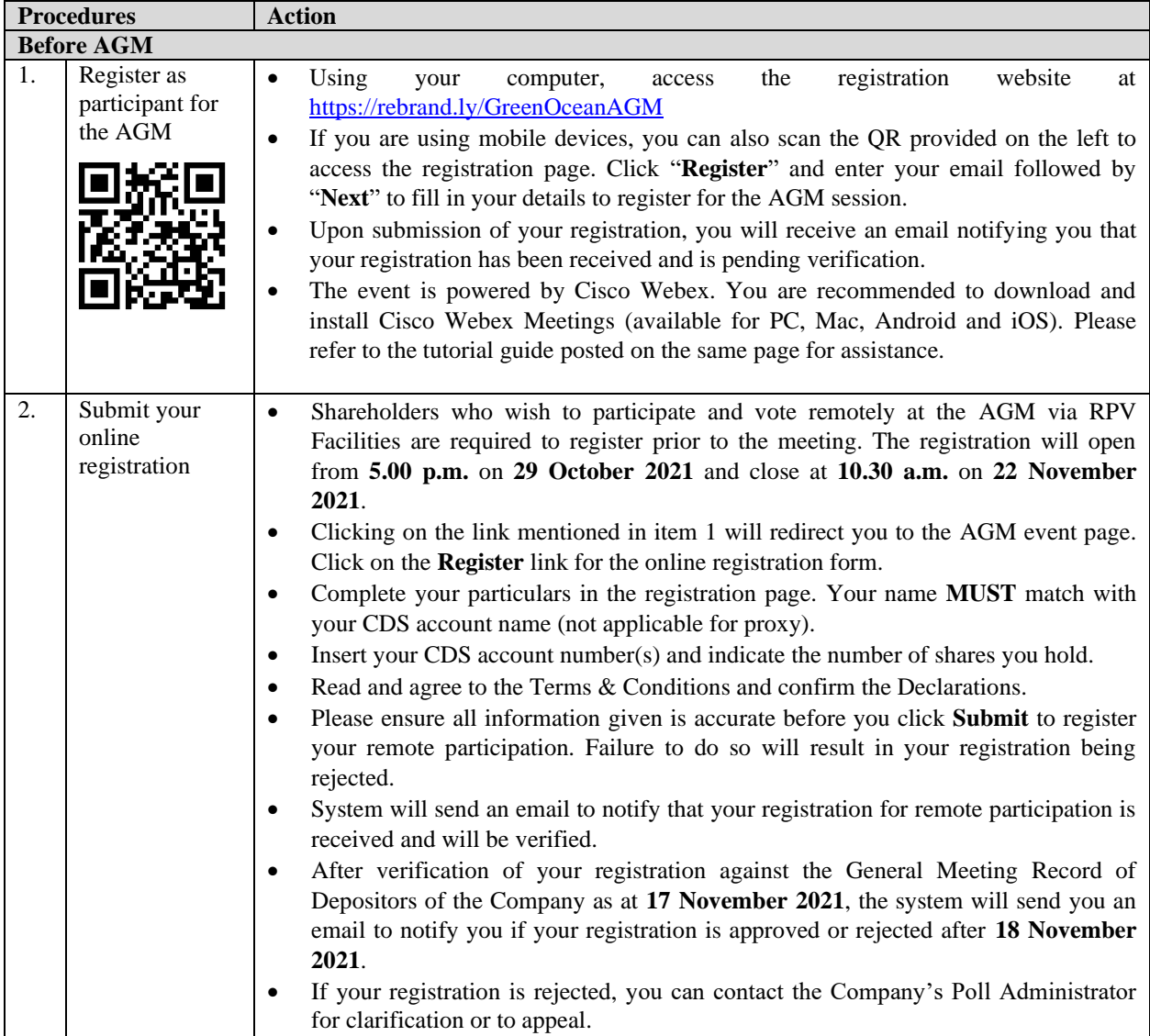

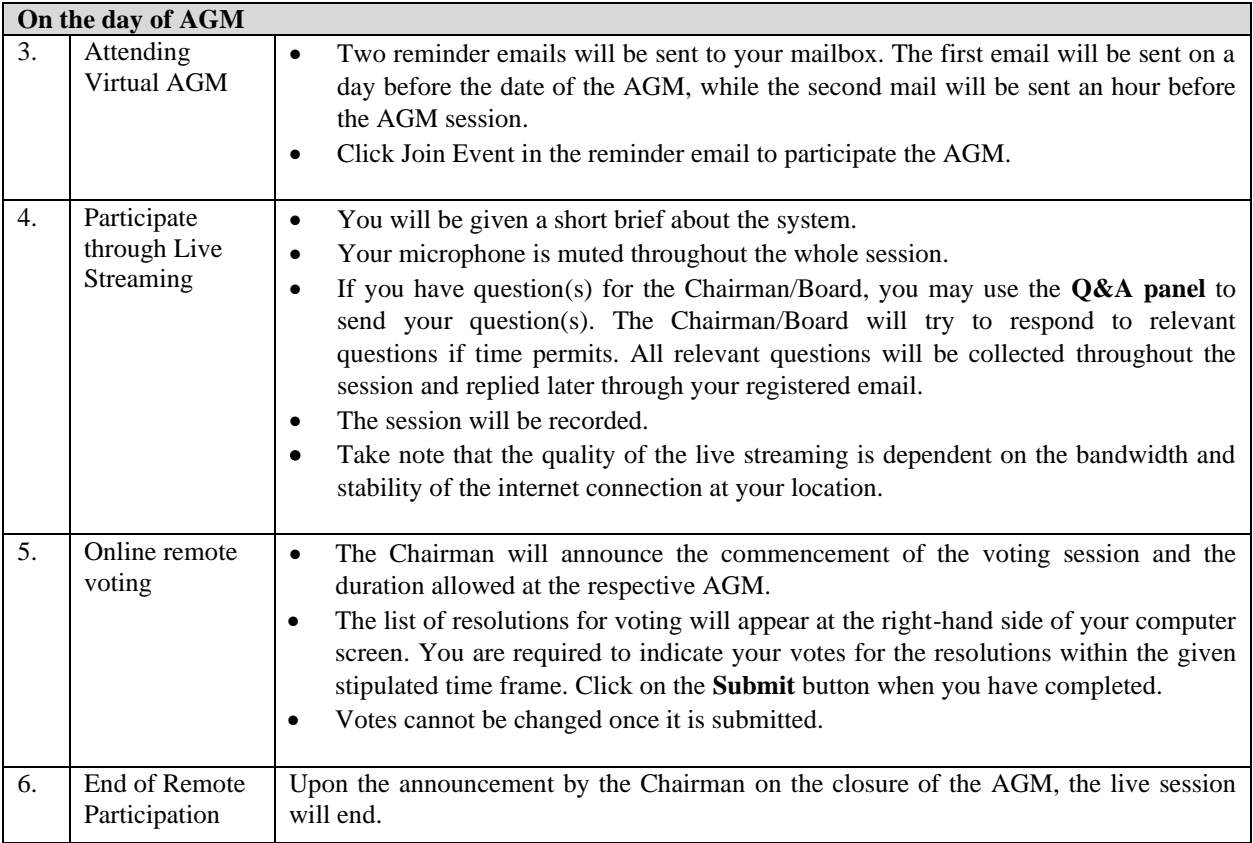

# **APPOINTMENT OF PROXY**

Shareholders who appoint proxy(ies) to participate via RPV Facilities in the AGM shall deposit the completed duly executed Forms of Proxy at the Registered Office of the Company at No. 2-1, Jalan Sri Hartamas 8, Sri Hartamas, 50480 Kuala Lumpur, Wilayah Persekutuan (KL) or fax to 03-6201 3121 or by email to [ir.greenocean@shareworks.com.my,](mailto:ir.greenocean@shareworks.com.my) not later than **10.30 a.m., Monday**, **22 November 2021**.

Please note that if an Individual Member who has submitted his/her Form of Proxy prior to the AGM and subsequently decides to personally participate in the AGM via RPV Facilities, the Individual Member shall proceed to contact ShareWorks Sdn Bhd using the contact details set out below to revoke the appointment of his/ her proxy(ies) not later than **10.30 a.m., Monday, 22 November 2021**.

## **POLL VOTING**

The voting at the AGM will be conducted entirely by poll in accordance with Rule 8.31A(1) of the ACE Market Listing Requirements of Bursa Malaysia Securities Berhad. The Company has appointed ShareWorks Sdn Bhd as Poll Administrator to conduct the poll by way of electronic means and SharePolls Sdn Bhd as Scrutineers to verify the poll results.

The Scrutineers will verify and announce the poll results and the Chairman will declare whether the resolution is duly passed or otherwise.

## **NO RECORDING OR PHOTOGRAPHY**

Strictly **NO recording or photography** of the proceedings of the AGM is allowed.

#### **NO BREAKFAST/LUNCH PACKS, DOOR GIFTS OR FOOD VOUCHERS**

There will be **NO** distribution of breakfast / lunch packs, door gifts or food vouchers to the Shareholder or Proxy(ies) who participate in the AGM.

# **ENQUIRY**

If you have any enquiry prior to the meeting, please contact the following officers during office hours (from 9.00 a.m. to 5.30 p.m. on Mondays to Fridays (except public holidays) at:

### **For registration, logging in and system related:**

#### **Mlabs Research Sdn. Bhd.**

Name : Mr. Bryan/ Mr. Hong/ Ms. Eris Telephone : 03-7688 1013 Email : [vgm@mlabs.com](mailto:vgm@mlabs.com)

#### **For Proxy and other matters:**

### **ShareWorks Sdn. Bhd.**

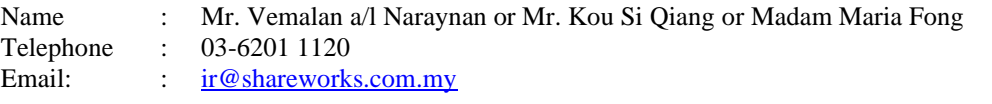